# **Digitale Planung im 3D-Raum am konkreten Beispiel einer Ausstellung**

```
Thema:
      Digitale Planung im 3D-Raum am konkreten Beispiel einer Ausstellung
Art:
      BA
Betreuer:
      Martin Brockelmann
Student:
      Klaus-Maria Holland
Professor:
      Christian Wolff
Status:
     in Bearbeitung
Stichworte:
      Kunst, Planung, Ausstellung, 3D
angelegt:
     2018-06-18
Beginn:
      2018-06-12
Antrittsvortrag:
      2018-12-10
```
### **Hintergrund**

Mit Hilfe der Möglichkeiten, welche uns durch die 3D-Modellierung und die Bewegung in einem digitalem 3D-Raum gegeben sind, ist es möglich veraltete Konzepte und Vorgehensweisen für die Planung bestimmter Dinge neu anzugehen.

## **Zielsetzung der Arbeit**

Somit soll mit dieser Arbeit ein Tool entwickelt werden, welches die Planung einer Ausstellung, von beispielsweise Gemälden oder Skulpturen, digital ermöglichen soll. Diese Anwendung soll somit die Möglichkeiten bieten, dass eine Ausstellung geplant werden kann, ohne dafür vor Ort sein zu müssen. Außerdem kann dadurch schon einmal getestet werden, an welchen Stellen gewisse Ausstellungsstücke platziert werden sollen, ohne, dass sie im realen Raum umgehängt beziehungsweise umgestellt werden müssen um zu sehen an welcher Stelle sie am besten aussehen.

### **Konkrete Aufgaben**

Das zu entwickelnde Tool soll dem Nutzer die Möglichkeit bieten auf schnelle, simple und vor allem nutzerfreundliche Art einen 3D-Raum Nachzubilden und diesen mit Ausstellungsstücken zu befüllen.

Last update:<br>28.11.2018 arbeiten:digitale\_planung\_im\_3d-raum\_am\_konkreten\_beispiel\_einer\_ausstellung https://wiki.mi.ur.de/arbeiten/digitale\_planung\_im\_3d-raum\_am\_konkreten\_beispiel\_einer\_ausstellung?rev=1543413671 14:01

Dies soll dadurch geschehen, dass der Nutzer zunächst in Vogelperspektive per Mausklick Wände mit gewünschten Maßen ziehen kann, wie man es beispielsweise aus dem Baumodus von diversen Videospielen kennt, um sich somit zuerst einmal seinen Ausstellungsraum zu erstellen. Anschließend hat der Nutzer die Möglichkeit die Kamera frei zu steuern um sich so in seinem Raum bewegen zu können und per Drag and Drop gewünschte Objekte wie Gemälde, Skulpturen, Lampen und diverse andere Einrichtungsgegenstände, aus einer Art Inventar, seinem Raum hinzuzufügen und an der gewünschten Stelle zu platzieren. Diese Objekte können jederzeit ausgetauscht, bewegt, skaliert, rotiert oder wieder entfernt werden.

#### **Erwartete Vorkenntnisse**

Game-Engine, 3D-Modellierung

#### **Weiterführende Quellen**

Nach Absprache mit dem Betreuer.

From: <https://wiki.mi.ur.de/> - **MI Wiki**

Permanent link: **[https://wiki.mi.ur.de/arbeiten/digitale\\_planung\\_im\\_3d-raum\\_am\\_konkreten\\_beispiel\\_einer\\_ausstellung?rev=1543413671](https://wiki.mi.ur.de/arbeiten/digitale_planung_im_3d-raum_am_konkreten_beispiel_einer_ausstellung?rev=1543413671)**

Last update: **28.11.2018 14:01**

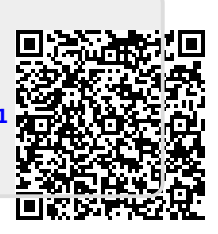